## **الباب الثالث**

**منهج البحث**

- **أ. مدخل البحث و تصميمه**
	- **.1 مدخل البحث**

إستحدمت الباحثة يف هذا البحث املدخل الكمي. البحث الكمي هو عملية لإيجاد المعرفة التي تستخدم البيانات مثل أخبار عن شيئ التي نريد لمعرفته. تعريف آخر للبحث الكمي هو البحث الذي يستخدم للإجابة على المشاكل من خالل تقنيات قياس دقيقة لبعض املتغريات ، و ذلك إلنتاج استنتاجات ميكن تعميمها، بغض النظر عن سياق الوقت والحساسية ونوع البيانات التي يتم جمعها، وخاصة البياانت الكمية.

**.2 تصميم البحث** 

هذا التصميم البحث هو دراسة تحريبية باستخدام التصميم التجريبي اختبار ما قبل و اختبار ما بعدي. يستخدم هذا التصميم جمموعة واحدة من األشخاص الذين تم إعطاؤهم اختبارًا أوليًا و $o_1$ ، ثم يدرس في الفصل  $(\mathrm{x})$ ، ثم يعمل الإختبار ية<br>ا ً  $0, 0, 0$ . ما بعدى وهكذا، تم إجراء الملاحظات مرتين، وهي الملاحظة قبل التجربة(0<sub>1</sub>). كانت تسمى االختبار القبلي، واملالحظة بعد التجربة(2). كانت تسمى  $^{(1)}$ البعدي. الفرق بين  $0_{1}$  و $0_{2}$  أو الفرق بين $0_{2}$  و  $0_{1}$  هو تأثير المعالجة (التجربة). ا التجارب لها تأثير كبير ٠,٠٥ ولكن ليس لها تأثير على ٠,٠١ الأهمية.'<sup>٤٢</sup>

**ب.السكان، املعاينة و عينة البحث**

**.1 السكان**

جيادل يوسف أبن السكان هو السمة الكاملة ، ميكن أن يكون اإلنسان، الكائن، أو الحدث الذي هو محور البحث."<sup>؟</sup> السكان حسب مارجونو هي كل البيانات التي تممنا في النطاق والوقت الذي نحدده <sup>٤٤</sup>. في الوقت نفسه، وفقا لسوجيونو، يتم تعريف السكان على أهنا منطقة تعميم تتكون من كائنات/ موضوعات هلا صفات وخصائص معينة حيددها الباحثون ليتم دراستها ومن مث يتم استخلاص النتائج ° ْإذن، فالسكان هي البيانات الكاملة التي تصبح انتباه الباحثين يف املنطقة أو النطاق واليت مت حتديدها. السكان يف هذا البحث هو كل الفصل

1

<sup>45</sup> Sugiyono, *Metode Penelitian*…., hlm. 80

<sup>41</sup> Zainal Arifin, *Peneitian Pendidikan*, (Bandung, PT Remaja Rosdakarya, 2012), hlm.

<sup>42</sup> Suharsini Arikunto, *Prosedur Penelitian suatu pendekatan praktek*, (Jakarta: Rineka Cipta, 1997), hlm. 279

<sup>43</sup> A. Muri Yusuf, *Metode Penelitian Kuantitatif, Kualitatif, dan Penelitian Gabungan*, (Jakarta: Prenadamedia Group, 2014), hlm. 144

<sup>44</sup> Margono, *Metodologi Penelitian* …., hlm. 118

السابع يف مدرسة املتوسطة اإلسالمية الشافعية بسوق بربولنجو والذي يتكون من الصف السابع أ ، ب ، ج يعين 4. الرجال و 0. النساء مبعىن كان السكان 0. **.2 املعاينة البحث** 

المعاينة هي طريقة في أخد العينة.<sup>٢٦</sup> في هذا البحث إستخدم الباحثة تقنية  $^{\mathfrak{c}_\vee}$  الهادفة (purposive Sampling)، هي أسلوب لأخد العينة بحسب معين. $^{\mathfrak{c}_\vee}$ يف تقنية اهلادفة الباحثة تستخدم وافقا األهلي لتأخد العينة من السكان. إستخدمت الباحثة تقنية اهلادفة ألن بناء على تزكية مدرس اللغة العربية كل التالميد لصف السابع ميلكون قدرة التجانس يف تعليم اللغة العربية. و أتخد الباحثة صف السابع ج من صف السابع أ، ب.

**.3 عينة البحث** 

عينات هي جزء من السكان <sup>٤٨</sup>.تعريف آخر للعينة هو جزء من عدد وخصائص يمتلكها السكان <sup>٤٩</sup>

<sup>46</sup> Sugiyono, *metode Penelitian Bisnis*, (Bandung: CV. Alfabeta, 2007), hal 72

 $\overline{\phantom{a}}$ 

<sup>47</sup> Riduwan, *Belajar Mudah Penelitian untuk Guru, Karyawan dan Peneliti Pemula,*  (Bandung: ALFABETA), hal.63

<sup>48</sup> Margono, *Metodologi Penelitian* ...., hlm. 121

<sup>49</sup> Sugiyono, *Metode Penelitian*…., hlm. 81

أما العينة في هذا البحث فهي تلاميذ الصف السابع ج يبلغ عدد هم ٢٨ تالميذ يف مدرسة املتوسطة اإلسالمية الشافعية بسوق بروبولينجو.

**ج**. **متغرية البحث و مصادر احلقائق**

.1 **متغريات البحث**

كانت متغيرات البحث نوعان، المتغير المستقبل و المتغير التابع. المتغير املستقبل هو "طريقة اخلريطة الذهنية" مث يف هذا البحث ابسم متغري x، و املتغري التابع هو "مهارة الكتابة" مث هذا البحث ابسم متغري y.

.2 **مصادر احلقائق**

مصدر البيانات هو الموضوع الذي يعطي المؤلف بيانات البحث. يمكن احلصول على مصادر بياانت البحث من البياانت األولية والبياانت الثانوية. أ) البيانات الأساسية

البيانات الأساسية هو طلاب الصف السابع في المدرسة المتوسطة اإلسالمية الشافعية بسوق بروبولينجو. أما أتخذ البياانت من إختبار النتائج التعليم يف مهارة الكتابة. مصدر بياانت يوفر البياانت مباشرة إىل جامعي البيانات. البيانات التي تم الحصول عليها من الطلاب هي نتيجة لنتائج التعلم باستخدام الاختبارات. نوع البيانات التي سيتم الحصول عليها من االختبار هو البياانت الفاصلة. بياانت الفواصل الزمنية هي بياانت يتم احلصول عليها من القياسات، واليت يفرتض يف القياس أن هناك نفس وحدة القياس<sup>. ٥</sup>٠

ب) البيانات الثناوية

البيانات الثانوية هي مصدر بيانات لا يوفر البيانات مباشرة إلى جامعي البيانات. مصادر البيانات الثانوية في هذا البحث هو نتائج المقابلات مع رئيس المدرسة، نائب رئيس المدرسة ثم معلم اللغة العربية هم الحج أمين الدين، الأستاذ يصري ثم استاذ عين اليقين، ومعلومات حول عدد الطلاب، ومعلومات حول الطرق اليت مت تطبيقها يف هذه املدرسة.

**و. طريقة مجع البياانت و ادواهتا** 

**.1 طريقة مجع البياانت**

أ( اإلختبار

**.** 

27)

<sup>50</sup> Sumadi Suryabrata, Metodologi Penelitian, (Depok : PT Raja Grafindo Press, hlm. 26-

اإلختبار هو الآللة او ااإلجراء او اإلنشطاة املعقدة لتناول قدرة سلوك الشخص التي تصور الكفائة يملكها في المادة الدراسية المعينة'°. و ر أى اريكونتو ان اإلختبار هو عبارة عن السلسلة من األسئلة او التمرينات او اآلت اخرى املستخدمة لقياس املهارات و املعرفة و الدكاء و الكفاءة التي يملكها الفرد او الجماعة.<sup>01</sup>

واإلختبار هو احد الطرائق يف معرفة مقياس قدرة التالميذ و كفاءهتم يف مهارة الكتابة قبل اجراء طريقة اخلريطة الذهنية و بعدها. فإعطاء اإلختبار قبل إستخدام طريقة اخلريطة الذهنية فيهدف ملعرفة قدرة و كفاءة التلاميذ في مهارة الكتابة. و امّا إعطاء الإختبار بعد عملية استخدام طريقة اخلريطة الذهنية فيهدق ملعرفة و كفاءة التالميذ ملهارة الكتابة و أجري هذا اإلختبار كل انتهاء عملية التدريس. و الغاية املنشودة يف اإلختبار بعد إعطاء طريقة اخلريطة الذهنية هي معرفة جناح التالميذ يف مهارة الكتابة. استخدمت الباحثة اإلختبار لجمع البيانات المتعلقة بمهارة التلاميذ يعني في مهارة الكتابة. هذا الإختبار

**.** 

<sup>51</sup> M. Sunardi Djiwandono, tes bahasa dalam pengajaran. ( Bandung: ITB. 1996), hlm.1

<sup>52</sup> Suharsimi Arikunto, *Dasar-Dasar Evaluasi Pendidikan*, ( Jakarta: Bumi Aksara, 2002), hlm.139

يتكون من اإلختبار القبلي و اإلختبار البعدي. و لكل منهما 20 سؤاال الذي ينقسم الى سؤال اختيار المتعددة. و الإختبار قيام به مرتين يعني في التاريخ 24 يناير لإلختبار قبلي و التاريخ 7 فرباير 2.10 لإلختبار البعدى.

**.2 أدوات البحث** 

أدوات البحث هو الة مستعمل ليحصل معطيات يف البحث. ادوات هذا البحث هو إختبار. يستعمل أختبار املكتوب ملعرفة كفائة التلاميد في مهارة الكتابة.<sup>04</sup> أ( سؤال اإلختبار يف هذا البحث تستخدم الباحثة اإلختبار املكتوب، يعين 20 عن موضوع الكتابة يعين " العنوان ". ب) تحليل سؤال الإختبار 1( اإلختبار التصديق )*Test Validity*)

<sup>53</sup> Wahyudin Zarkasyi*, Penelitian pendidikan Matematika*, (Bandung PT Refika aditama 2015). Hal. 163

التصديق هي درجة من الدقة للأداة (أداة القياس)، يعني هل الأداة المستخدمة مناسبة حقًا لقياس ما سيتم قياسه. <sup>٤</sup>° ويجب أن تكون .<br>م الأدوات الجيدة (في شكل اختبارات أو غير اختبارات) تصديقة ومصداقية. يجب أن تحقق تصديق الأداة في شكل اختبار يتمّ تصديق البناء وتصديق احملتوى.

هذه البحث استخدم الباحثة االختبار تصديق اخلرباء ، مع 3 من املتصدقني، أي 2 من معلم يف جامعة اإلسالمية احلكومية تولونج اجونج و1 معلم ابللغة العربية يف مدرسة املتوسطة اإلسالمية الشافعية بربولينجو. استخدمت الباحثة 16.0 SPSS. تستطيع أن تنظر يف الملحقات. °°

انتائج الحساب  $r_{hitting}$  بالمقارنة مع  $r_{table}$  بقيمة اهمية 0%. اذا

كانت  $r_{tabel} > r_{hituna}$  فسؤال تصديق و اذاكانت  $r_{tabel} > r_{hituna}$  فسؤال لا تصديق.<sup>٥٦</sup> معيار تصديق الأدوات يقسم ٥ درجة:

**.** 

<sup>54</sup> Zainal Arifin, *Penelitian Pendidikan*, (Bandung: Remaja Rosdakarya, 2012). Hal.226

<sup>55</sup> Syofian siregar, *Statistik Deskriptif untuk Penelitian Dilengkapi Perhitungan Manual dan Aplikasi SPSS Versi 16*, (Jakarta: PT Raja Grafindo Persada), hal.168

<sup>56</sup> Riduwan, Pelajar Mudah Penelitian untuk Guru, Karyawan dan Peneliti Pemula, (Bandung: ALFABETA), hal. 98

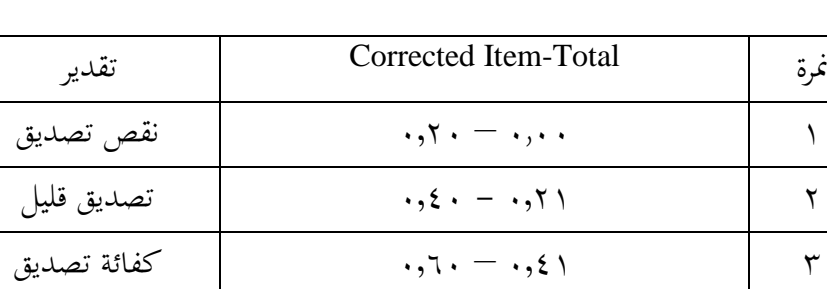

 $\lambda_1$  ,  $\lambda_2$  ,  $\lambda_3$  ,  $\lambda_4$  ,  $\lambda_5$  ,  $\lambda_7$  ,  $\lambda_8$  ,  $\lambda_9$  ,  $\lambda_1$  ,  $\lambda_2$  ,  $\lambda_3$  ,  $\lambda_1$  ,  $\lambda_2$  ,  $\lambda_3$  ,  $\lambda_1$  ,  $\lambda_2$  ,  $\lambda_3$  ,  $\lambda_1$  ,  $\lambda_2$  ,  $\lambda_3$  ,  $\lambda_3$  ,  $\lambda_1$  ,  $\lambda_2$  ,  $\lambda_3$  ,  $\lambda_$ 

0 .281 – 12.. تصديق جدا

**معيار تصديق**

2( اإلختبار املصداقية )*Test Reliability*)

1

و استخدامت الباحثة برنامج احصائي لعلوم الإجتماع (SPSS)، قيمة املصداقية Croanbach Alpha أدواة القياس يف البحث بقيمة -.،6 ۰،۷ هو قيمة اسفل مقبول.<sup>07</sup> فذالك إذا قيمة < ۰،۲ أدوات لا مصداقية. مستواي عند نوغروحو )Nugroho )أن على تعيني درجة املصداقية األدوات البحث مقبول إذا قيمة < ..،6 يف هذا اإلختبار املصداقية،

<sup>57</sup> Iskandar, *Metode Penelitian Pendidikan Sosial* (Jakarta: Gaung Persada Press, 2010), hal 95.

إستخدمت الباحثة 16.0 SPSS. خطوة أختبار املصداقية تستطيع أن تنظرفي (الملحقات). و أما معايرالمصداقية الأدوات يقسم ٥ درجة:<sup>٥٨</sup>

| تقدير     | قيمة المصداقية                                    |
|-----------|---------------------------------------------------|
| نخفض جدا  | $\cdot$ $\cdot$ $\cdot$ $ \cdot$ $\cdot$ $\cdot$  |
| منخفض     | $.62 - .67$                                       |
| الكفاية   | $(5 - 1)$                                         |
| عالية     | $\cdot$ $\left\{ \lambda \cdot - \cdot \right\}$  |
| عالية جدا | $\Lambda$ ( $\cdot$ + $-$ + ( $\Lambda$ $\Lambda$ |

**معاير املصداقية**

## **ز. أسلوب حتليل البياانت**

اسلوب حتليل البياانت املستخدمة هي الختبار الفرضية. استخدام هذه الأسلوب لاختبار إذا كان فرضية مرتجل، فمن الضروري الالتفات الى البيانات التي تتم معاجلتها. و تحليل البيانات هي طريقة تستخدم الباحثة في البحث أن يحصل البحث الحقيق. و تحليل البيانات تستخدم الباحة في هذا

 $\overline{\phantom{a}}$ 

<sup>58</sup> Riduwan, *Metode dan Teknik Menyusun Thesis,* (Bandung: Alfabeta, 2006), hal. 125-

البحث هي حتليل اإلحصائي )*Statistik*). حتليل احلقائق يف هذا البحث تتكون من

.1 اإلختبار الشرطي )Prasyarat Uji)

اإلختبار الشرطي هو إختبار الذي يستخدم قبل t إختبار ابستخدام اإلختبار التجانس و اإلختبار الطبيعي. **أ(** اختبار الطبيعية **)***Normalitas Uji***)** واجريت اإلختبارات ملعرفة اذا كانت البياانت صايف من كل متغيرات التوزيع الطبيعي أم لا. الإختبار الطبيعية لتوزيع البيانات في هذه الباحثة باستخدام اختبار سفيرو ويل (shapiro wilk) و كولموجروف-مسرينوف )*Smirnov Kolmogorov*). و يف اإلختبار الطبيعي، إستخدت الباحثة 16.0 SPSS . طور إختبار الطبيعي تستطيع أن تنظر يف )امللحقات(.

واختاد القرارات على اساس اإلحتمال عينة واحدة كوملوجروف- 00مسرينوف اإلختبار، هي

<sup>59</sup> Sidney Siegal, *Statistik Non Parametrik untuk ilmu-ilmu sosial*, (Jakarta: Gramedia, 1997), hlm. 56-90

**1(** اذا كان إحتمال اكرب من .2.0 مث التوزيع الطبيعي 2( اذا كان إحتمال اقل من .2.0 و التوزيع ليس العادي

**ب(** اختبار املتجانس **)***Homogenitas Uji***)**

يستخدم هذا اإلختبار ملعرفة إدا كان او مل يكن عينات التباين موحدة من المجتمع. ``في هذه الباحثة اختبار التجانس على عينة أهمية جدا، ألن الباحثني تنوي ان نتائج البياانت البحثية و البحوث مأخودة من اجملتمع. يف هذا اإلختبار التجانس، إستخدمت الباحثة 16.0 SPSS أتويل اإلختبار املتجانس تستطيع أن تنظر اىل إذا قيمة < ،.،.0 فذالك البيانات متجانس. إذا قيمة أهمية < ... فذالك البيانات غري متجانس، خطوة اإلختبار املتجانس تستطيع أن تنظر يف (الملحقات).

## **ج(** اختبار فرضية **)***Hipotesis Uji***)**

**.** 

اختبار فرضية استخدامها لتحديد اذا كان الفرضية املقرتحة يف الباحثة قبول او رفض. اختبارها ابستخدام اختبار " <sup>T</sup> " ان الصيغة يف حتليل البياانت. من هذا اختبار مسائل البحث سأجوب و حتصيل

<sup>60</sup> Ibid., hlm. 289

- البحث ستنظر. هذه التقنية تكريرا يستخدم يف البحث التجرييب. إستخدمت الباحثة 16.0 SPSS. خطوة <sup>T</sup> اختبار )*Test-T* )تستطيع أن تنظر في (الملحقات). 1) معرفة فعالية باختبار الفرضي )أ( يعني الفرضي
	- )ب( يعني أساس أخد احلكم
- الفرض الصفر (Ho) : طريقة الخريطة الذهنية لا فعالا في مهارة الكتابة مبدرسة املتوسطة اإلسالمية الشافعية بسوق بربولنجو
	- العام الدراسى 2.10/2.18 م.
- الفرض الخياري (Ha) : طريقة الخريطة الذهنية فعالا في مهارة الكتابة
- مبمدرسة املتوسطة اإلسالمية الشافعية بسوق بربولنجو
	- العام الدراسى 2.10/2.18 م.
		- )1( على أمهية
	- إذا كانت أمهية > .،.0 . أن Ho رفض و Ha مقبول.

إذا كانت أمهية < .،.0 . أن Ho مقبول و Ha رفض.

إذا كانت أمهية > .،.0 أن Ho رفض و Ha مقبول. إذا كانت أمهية > .،.0 أن Ho مقبول و Ha رفض.

2( يعني قيمة الفعالية

 $(z)$ 

يف هذا البحث سينظر قيمة فعالية طريقة اخلريطة الذهنية يف تعليم مهارة الكتابة مبدرسة املتوسطة اإلسالمية الشافعية بسوق بربولنجو. و أما الرموز ملعرفة قيمة فعالية طريقة اخلريطة الذهنية يف مهارة الكتابة، ابستخدام احلسايب *size effect*. *size effect* هو درجة عن فعالية متغير الى متغير الأخرى، كبر من فرق أو إرتباط الذي حرر من تأثر مدى عينة.'<sup>٦</sup> لحسابه في T إختبار يستخدم الرموز كوهين (cohen's)كما يلى:

<sup>61</sup> Agus Santoso, *Studi Deskriptif Effect Size Penelitian-Penelitian di Fakultas Psikologi Universitas Sanata Dharma*, (Yogyakarta: Jurnal Penelitian, 2010), hal.3

$$
d \frac{\bar{x}_t - \bar{x}_o}{s_{pooled}}
$$

d = *Cohen's d effetc size* )املئة يف فعالية مدى)

 $x_t$ = *mean treatment condition* (معدل فرق التجريبية)

 $x_0 =$  *mean control condition* (معدل فرق الضبطة)

*= Standard deviation*

$$
. \Box
$$

$$
S_{pooled} = \sqrt{\frac{(n_1 - 1)SD_1^2 + (n_2 - 1)SD_2^2}{n_1 + n_2}}
$$

*= Standard deviation*

$$
n_1 = \text{maximize} \quad \text{and} \quad n_2 = \text{maximize} \quad n_3 = \text{maximize} \quad \text{and} \quad n_4 = \text{maximize} \quad \text{and} \quad n_5 = \text{maximize} \quad \text{and} \quad n_6 = \text{maximize} \quad \text{and} \quad n_7 = \text{maximize} \quad \text{and} \quad n_8 = \text{maximize} \quad \text{and} \quad n_9 = \text{maximize} \quad \text{and} \quad n_1 = \text{maximize} \quad \text{and} \quad n_1 = \text{maximize} \quad \text{and} \quad n_1 = \text{maximize} \quad \text{and} \quad n_2 = \text{maximize} \quad \text{and} \quad n_1 = \text{maximize} \quad \text{and} \quad n_2 = \text{maximize} \quad \text{and} \quad n_3 = \text{maximize} \quad \text{and} \quad n_4 = \text{maximize} \quad \text{and} \quad n_5 = \text{maximize} \quad \text{and} \quad n_6 = \text{maximize} \quad \text{and} \quad n_7 = \text{maximize} \quad \text{and} \quad n_8 = \text{maximize} \quad \text{and} \quad n_9 = \text{maximize} \quad \text{and} \quad n_1 = \text{maximize} \quad \text{and} \quad n_1 = \text{maximize} \quad \text{and} \quad n_1 = \text{maximize} \quad \text{and} \quad n_2 = \text{maximize} \quad \text{and} \quad n_3 = \text{maximize} \quad \text{and} \quad n_1 = \text{maximize} \quad \text{and} \quad n_2 = \text{maximize} \quad \text{and} \quad n_3 = \text{maximize} \quad \text{and} \quad n_1 = \text{maximize} \quad \text{and} \quad n_2 = \text{maximize} \quad \text{and} \quad n_1 = \text{maximize} \quad \text{and} \quad n_2 = \text{maximize} \quad \text{and} \quad n_6 = \text{maximize} \quad \text{and} \quad n_7 = \text{maximize} \quad \text{and} \quad n_8 = \text{maximize} \quad \text{and} \quad n_9 = \text{maximize} \quad \text{and} \quad n_1 = \text{maximize} \quad \text{and} \quad n_1 = \text{maximize} \quad \text{and} \quad n_1 = \
$$

$$
n_2 = 1 - \text{diam}(1 - 1)
$$

<sup>1</sup> 2 فرق التجريبية*deviation Standard*<sup>=</sup>

$$
SD_2^2 = Standard\ deviation
$$

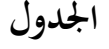

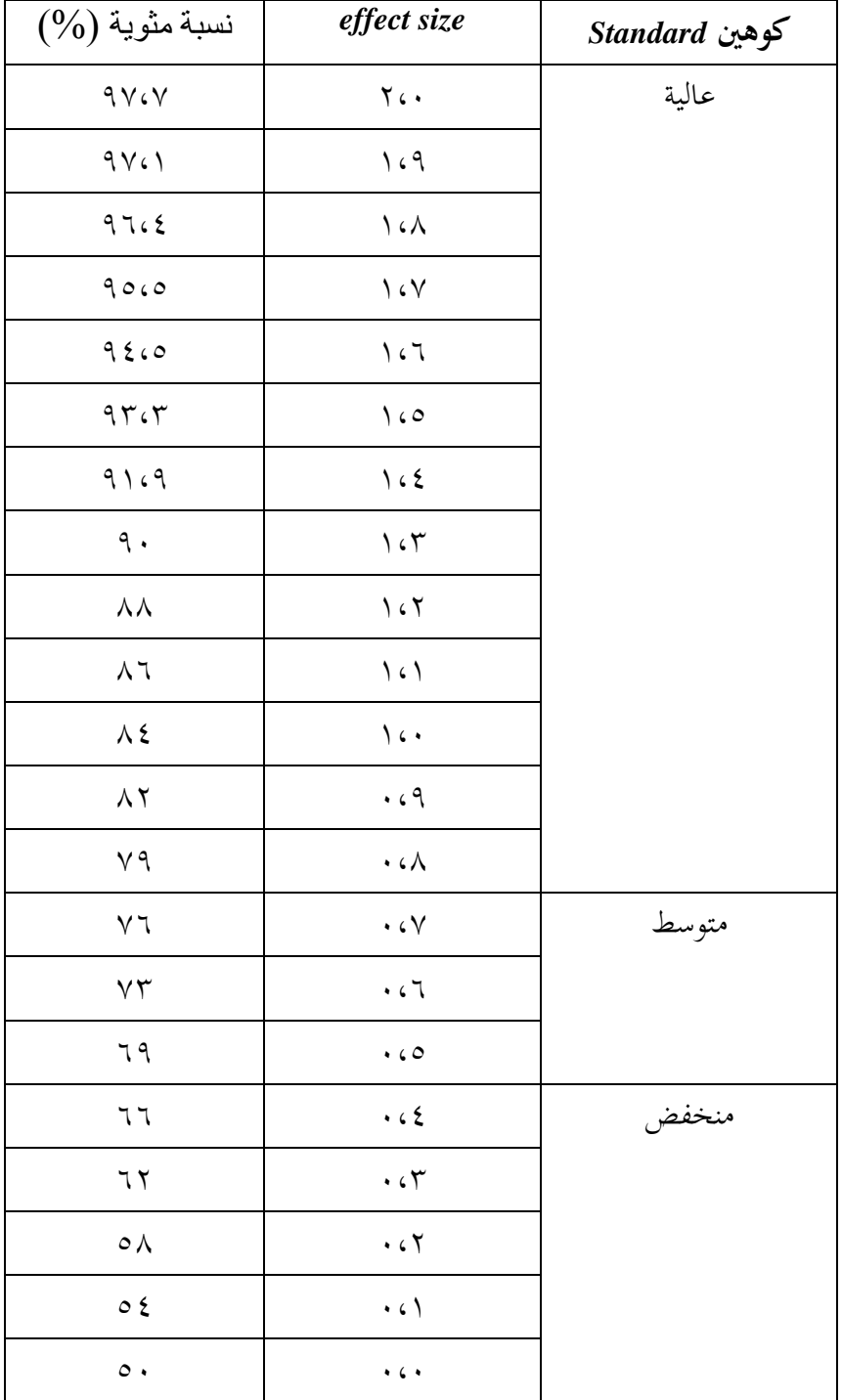

## **معيار أتويل درجة كوهني )s'Cohen):**